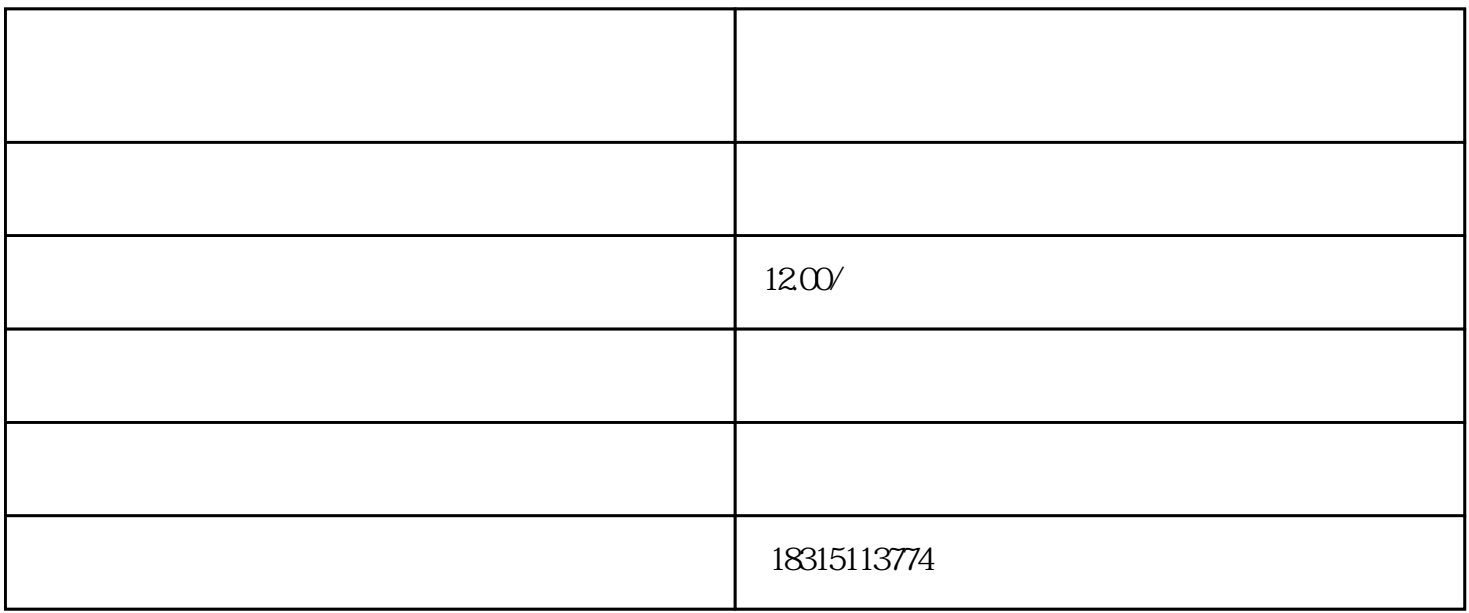

1. the contraction of the state guanfangwangzhan

 $1.$ 

- $2$  , we can also define  $\sim$  $3$   $*$
- $4.$